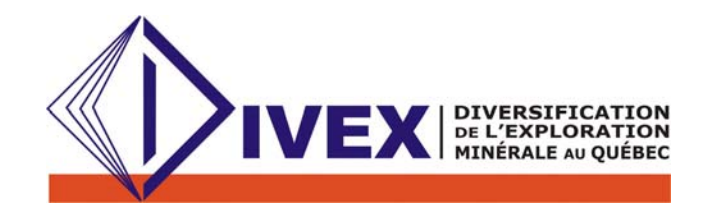

RAPPORT FINAL 2006

Sous-projet SC20

# Développement d'un prototype de requêtes topologiques 3D et application au gîte de Cu-Ag-Pb-Zn de Transfiguration

Par

Karine Bédard<sup>(1)</sup>, Bernard Lachance, <sup>(2)</sup>, Donna Kirkwood<sup>(1)</sup>, Georges Beaudoin<sup>(1)</sup>, Jacynthe Pouliot<sup>(2)</sup>

(1) Département de Géologie et de Génie Géologique, Université Laval, Québec, Québec, G1K 7P4 <sup>(2)</sup>Département des Sciences Géomatiques, Université Laval, Québec, Québec, G1K 7P4

> Soumis à l'administration de DIVEX avril 2006 - Montréal

DIVEX (PK - 6<sup>e</sup> étage), UQAM, C.P. 8888, Succ. Centre-Ville, Montréal, Québec, Canada H3C 3P8 Tél : (514) 987-3000 ext. 2354 Fax : (514) 987-7749 Courriel : info@divex.ca Site web : www.divex.ca

#### **Résumé**

Les modèles géologiques tridimensionnels (3D) deviennent de plus en plus répandus parmi les spécialistes des géosciences en raison, entre autres, des avancées en informatique et de la disponibilité d'outils de modélisation spécialisés. Ces outils permettent à l'utilisateur de modéliser la géométrie d'objets géologiques tels que les unités lithologiques, les failles, les réservoirs et les gisements de minerai. Des propriétés (teneur en métaux, porosité, résistivité...) peuvent aussi être assignées aux objets modélisés. De plus, les développements récents ont permis d'inclure des fonctionnalités d'analyses spatiales métriques (distance et volume) et topologiques (adjacence, intersection, inclusion…). Les structures de données de ces systèmes ne sont cependant pas optimisées pour contrôler les relations topologiques (connexion, inclusion et voisinage) entre les objets spatiaux dans les environnements 3D. Les requêtes topologiques sont possibles mais elles exigent une série de manipulations successives qui demandent du temps.

Pour résoudre ce problème, nous avons développé un prototype de requêtes topologiques 3D, TQuery, compatible avec le logiciel de modélisation géologique 3D gOcad. TQuery permet à l'utilisateur d'exporter des objets gOcad (points, lignes, surfaces et solides) vers une structure de stockage de données qui régularise les relations topologiques entre les objets 3D. Des analyses spatiales métriques et topologiques peuvent alors être effectuées automatiquement sur les données. Le résultat des requêtes peut ensuite être importé dans gOcad comme un objet que l'utilisateur peut visualiser et manipuler. Un des avantages de TQuery est qu'il peut être utilisé par des utilisateurs qui ne sont pas experts en modélisation 3D. TQuery a été testé sur le modèle géologique 3D de propriété de Transfiguration (Témiscouata, Qc); un gîte de cuivre de type « lits rouges » localisé dans la formation silurienne de Robitaille.

Tout en étant un outil facile d'utilisation et convivial, le prototype développé dans le cadre de ce projet de recherche offre la possibilité de faire des requêtes spatiales de type métrique et topologique sur un modèle géologique construit à l'aide de l'application gOcad. TQuery s'avère donc un outil performant pour aider à la prise de décision en exploration des ressources minérales en favorisant les échanges entre spécialistes et non spécialistes et en accroissant notre connaissance des systèmes géologiques complexes.

### **Introduction**

La modélisation géologique tridimensionnelle (3D) connaît de nos jours une popularité grandissante due, entre autre, à l'avancement des technologies informatiques. On note, en effet, l'apparition sur le marché de logiciels spécialisés pour la modélisation en géosciences, tels que Earth Vision, GEMS, gOcad et Vulcan. De tels outils offrent la possibilité de modéliser la géométrie d'objets géologiques tels que les unités lithologiques, les failles, les réservoirs et les gisements tout en associant aux objets différentes propriétés (teneur en métaux, porosité, résistivité, etc.). Les modèles géologiques 3D assistent ainsi les spécialistes des sciences de la Terre dans leur interprétation tout en permettant l'intégration des données hétérogènes dans un même système informatique.

Les données de base importées sont utilisées pour construire les surfaces qui représentent les contacts géologiques, les failles et les fractures (Figure 1A). Ces surfaces délimitent alors des volumes clos dont l'intérieur est communément modélisé selon deux approches, soient avec des voxels (*volume element*) ou avec des polyèdres, souvent des tétraèdres (Apel, 2004 ; Sides, 1997). Les représentations volumiques par voxels consistent en un remplissage régulier complet du modèle avec des cubes de taille fixe, les voxels (Figure 1B). Ces représentations permettent de modéliser des phénomènes qui n'ont pas de frontières nettes ou qui ont des limites qui varient continuellement dans l'univers. La modélisation en solides tétraédriques consiste, quand à elle, à remplir les volumes clos avec des tétraèdres (pyramides à base triangulaires) irréguliers (Figure 1C).

En plus de permettre une visualisation plus réaliste de la géologie, les modèles 3D offrent la possibilité d'effectuer des analyses spatiales 3D sur les objets modélisés permettant ainsi de déduire des caractéristiques spatiales de ces objets. Les analyses spatiales 3D peuvent être regroupées en deux catégories, soit métriques et topologiques (Lachance, 2005). Les analyses spatiales de type métrique effectuent des calculs à l'aide des coordonnées spatiales des objets pour déterminer, par exemple le volume d'un objet ou la distance entre deux objets. Les analyses spatiales de type topologique font appel à des opérateurs topologiques qui identifient les relations de voisinage entre les objets géométriques (Lachance, 2005). Il est ainsi possible de faire des requêtes d'adjacence, d'intersection ou d'inclusion entre les objets du modèle 3D (Egenhofer, 1990). Ce type de requêtes est particulièrement intéressant en sciences de la terre car les géologues font continuellement appel aux notions se rapportant à la configuration géométrique des roches ainsi que les relations spatiales et temporelles entre les strates, lorsqu'ils développent les modèles géologiques.

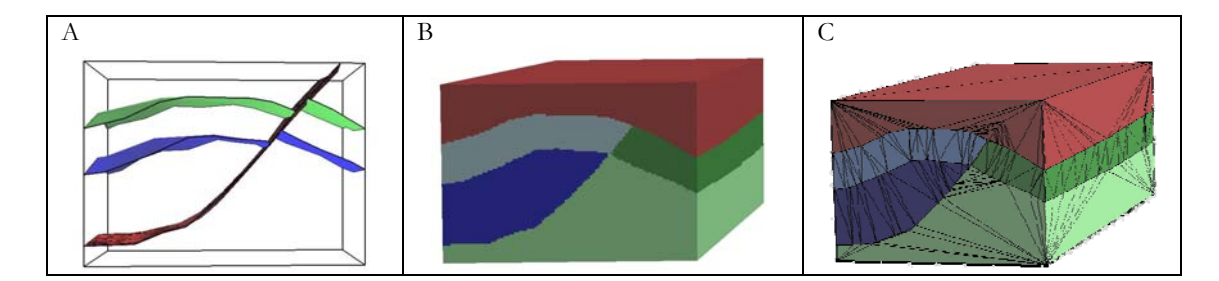

Figure 1 - Exemple de modèle géologique 3D représenté en (A) avec les surfaces, en (B) avec les voxels et en (C) avec les tétraèdres (modifiée de Bédard, 2006).

Les relations entre les objets géologiques sont souvent de nature topologique (Figure 2). Prenons l'exemple d'unités déposées successivement dans un bassin qui, selon le principe de superposition, seront juxtaposées horizontalement les unes autres. Géométriquement, ces unités seront adjacentes dans le modèle géologique tout comme l'unité jaune et l'unité bleue de la Figure 2 en A qui sont adjacentes car elles partagent une même frontière. Un second principe fondamental en géologie relève du concept de datation relative des couches géologiques, et associe l'identification de discordances d'érosion et angulaires pour établir des datations relatives entre les couches adjacentes. Selon ce principe, deux unités adjacentes ne se sont pas nécessairement déposées successivement d'un point de vue chronologique. Bien qu'une importante période temporelle puisse séparer deux unités, géométriquement il est possible que ces unités soient adjacentes. Ces unités partageront une frontière commune, soit le plan de discordance, telle que montrée à la Figure 2 en B où l'unité verte est adjacente à l'unité jaune. Quant à

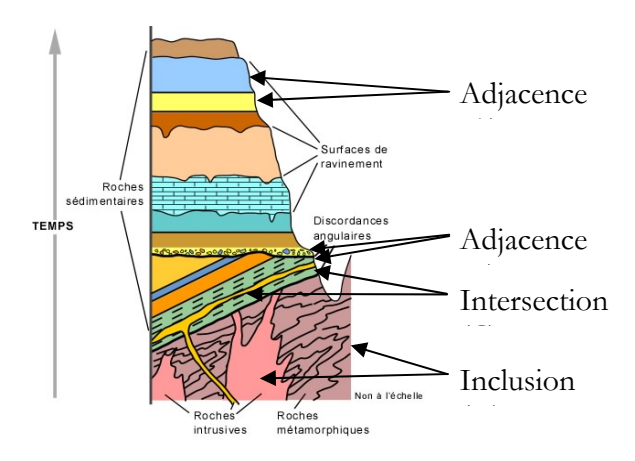

Figure 2 – Schéma d'une séquence stratigraphique du Grand Canyon et exemple de relations topologiques entre les objets géologiques (modifiée de Bourque, 2004).

la règle des recoupements, ce principe stipule qu'un corps rocheux qui en recoupe un autre est nécessairement plus jeune que celui qu'il recoupe. Les relations topologiques entre les objets sont donc importantes à caractériser pour que le géologue puisse établir les datations relatives entre les objets. Les relations topologiques d'intersection et/ou d'inclusion entre deux unités comme par exemple l'intrusion et la roche encaissante de la Figure 2 en C et en D permettent de déduire que les roches intrusives recoupent les unités sédimentaires plus anciennes.

## **Problématique**

Les modèles en voxels sont les plus utilisés pour représenter les volumes dans les outils de modélisation géologique 3D et permettent d'effectuer facilement des analyses spatiales métriques. Les analyses spatiales topologiques sont aussi possibles mais sont cependant plus complexes à réaliser car elles demandent plusieurs opérations successives qui sont longues à réaliser et nécessite un opérateur familier avec l'environnement du logiciel. Ainsi, les relations de voisinage entre les objets d'un modèle géologique sont plus difficiles à identifier dans les modèles en voxels que dans les modèles en tétraèdres. Même lorsque les tétraèdres sont utilisés, nos expérimentations ont montré que les structures de données disponibles dans les systèmes de conception assistée par ordinateur (CAD) permettent difficilement la mise en œuvre efficace d'opérateurs topologiques (Pouliot *et al*., 2003). Les systèmes de gestion de données géométriques utilisés par les logiciels tels que gOcad ne sont pas structurés de façon à gérer les relations topologiques entre les objets (Figure 3). Les objets géométriques (points, courbes, surfaces et solides tétraédriques) sont tous indépendants les uns des autres et définis à partir des noeuds qui les composent. Ils ne partagent donc pas de noeuds communs. Ceci complexifie les

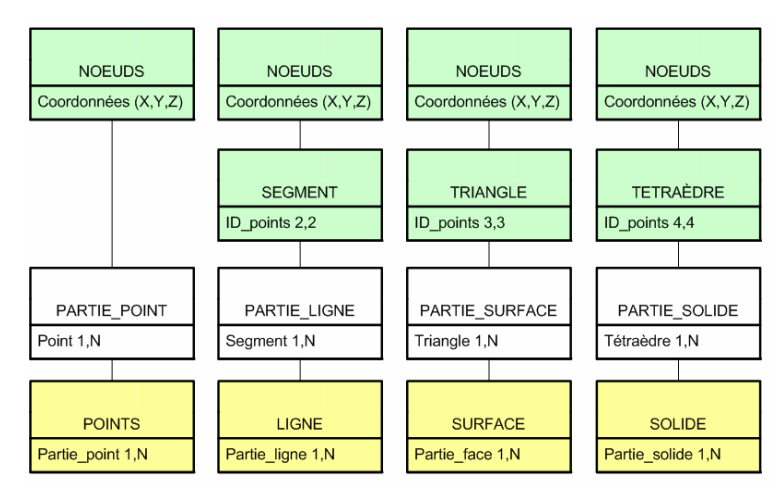

Figure 3 - Structure de données de gOcad (modifiée de Lachance, 2005).

requêtes topologiques car rien n'indique implicitement si un point appartient à deux objets, par exemple d'où la nécessité d'effectuer plusieurs requêtes métriques successives pour y arriver.

Une structure de stockage 3D qui régularise, dans une base de données, les relations topologiques entre des objets a été élaborée par Lachance (2005) (Figure 4). Dans la structure GeoTEN, un solide est constitué de tétraèdres qui sont définis par quatre triangles, eux-mêmes décrit par trois arêtes qui sont limitées par deux nœuds. Les liens entre les objets (point, ligne, surface, solides) passent par les éléments qui les constituent (tétraèdre, triangle, arête, nœuds). Par exemple, une surface et un solide peuvent partager les mêmes triangles si les deux objets sont adjacents; ces triangles ne sont donc stockés qu'une seule fois dans la base de données GeoTEN.

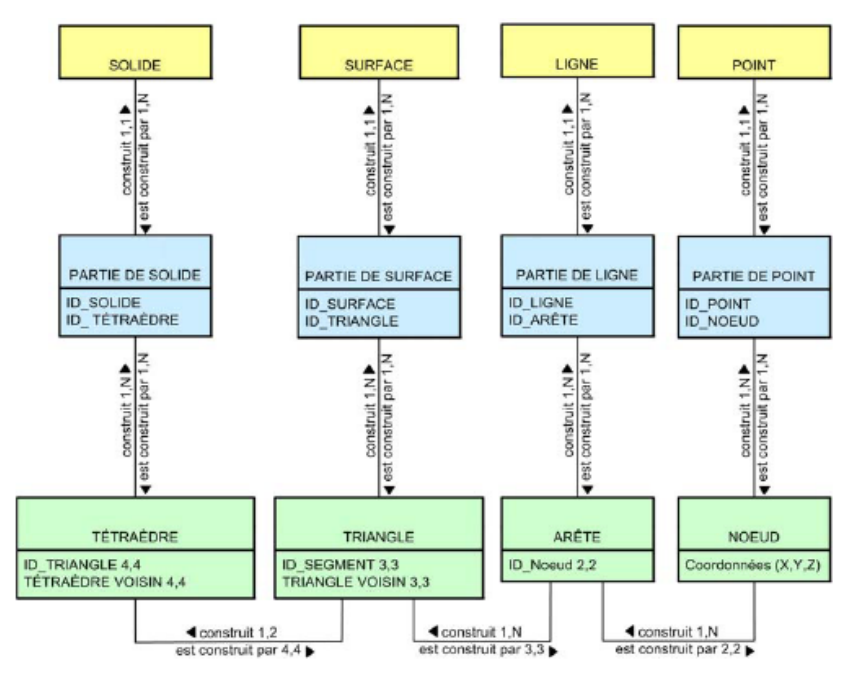

Figure 4 - Structure topologique de données GeoTEN (modifiée de Lachance, 2005).

Une maquette exploratoire a été développée par Lachance (2005) pour tester la structure GeoTEN sur des requêtes d'adjacence à l'aide d'un jeu de données 3D simples. Des requêtes géologiques simples ont été effectuées dans le cadre de cette étude, démontrant ainsi l'apport de la nouvelle structure topologique de données pour l'analyse d'un modèle géologique. Lachance (2005) a testé la structure GeoTEN uniquement pour la relation « contient » pour trouver tous les objets contenus dans un solide tétraédrique. La maquette développée par Lachance (2005) n'a cependant été testée que pour des requêtes topologiques simples sur des modèles peu complexes. Des développements complémentaires méritaient d'être effectués afin de rendre le développement plus robuste et mieux adaptés aux besoins de la modélisation géologique.

# **Objectifs et implications pour l'exploration minérale**

Le projet proposé a pour but d'aider la prise de décision en accroissant notre connaissance des systèmes 3D complexes. Pour ce faire, nous chercherons à élargir les capacités d'analyse spatiale d'un outil de modélisation 3D. Pour atteindre ces buts, nous proposons (1) le développement d'un prototype permettant d'effectuer des requêtes topologiques 3D dans un modèle géologique 3D construit avec la plate-forme gOcad et (2) l'application de requêtes topologiques sur un modèle géologique. Les objectifs spécifiques du projet sont les suivants :

- Concevoir et programmer un nouveau déploiement informatique du modèle GeoTEN (Lachance 2005), développement adapté à gOcad;
- Construire le modèle géologique volumique en voxels et en tétraèdres de la propriété de Transfiguration.
- Identifier et formaliser le type de requêtes topologiques possibles et utiles à effectuer sur des modèles géologiques 3D;
- Tester et valider l'efficacité et l'utilité du prototype sur le modèle géologique construit;

L'atteinte de ces objectifs permettra d'évaluer le potentiel du prototype en tant que nouvel outil d'exploration des ressources minérales sur des modèles 3D couplé à la plateforme de modélisation gOcad. Un sous-objectif de ce projet est l'identification des paramètres géologiques qui contrôlent la localisation de la minéralisation de la propriété de Transfiguration.

## **Démarche de travail**

Afin d'atteindre les objectifs fixés, le travail a été divisé en trois grandes étapes : (1) le développement du prototype, (2) la construction le modèle géologique 3D surfacique, en voxels et en tétraèdres de la propriété de Transfiguration et (3) l'expérimentation du prototype sur le modèle 3D construit afin de valider son efficacité.

## **Développement du prototype : TQuery**

Comme on voulait que les développements puissent éventuellement être transférables à d'autres outils de modélisation, le prototype, TQuery, a été construit de façon totalement indépendante au logiciel gOcad. De plus, le développement sur gOcad aurait exigé l'apprentissage d'un nouveau langage, ce qui dans les circonstances (échéancier du projet), a été jugé trop demandant. TQuery a donc été développé en utilisant le langage informatique VB.NET et avec le système de gestion de base de données SQL Server. L'architecture informatique de TQuery est présentée à la Figure 5.

Des liens topologiques entre les objets des modèles 3D, soit des points, des lignes, des surfaces et des solides, ont été créés pour formaliser leurs relations topologiques et faciliter les requêtes. L'approche préconisée consiste à transformer les objets de gOcad (*pointset*, *curve*, *surface* et *solid*) vers la structure GeoTEN en les exportant sous forme de fichiers ASCII pouvant être décodés par TQuery (Figure 5). Les objets sont transformés en fonction de la structure topologique GeoTEN et les objets sont importés dans la base de données. Le prototype permet l'interrogation des objets grâce aux algorithmes développés pour les requêtes topologiques. La formulation de ces requêtes s'est inspirée des travaux de Egenhofer *et al.* (1990), auxquels une extension pour le 3D fut proposée (Zlatanova, 2004). En plus des requêtes topologiques, des requêtes métriques et descriptives (porosité, teneur en métaux, résistivité…) sont aussi présentes dans TQuery afin que l'utilisateur puisse effectuer tous les types de requêtes à partir d'une même application.

.

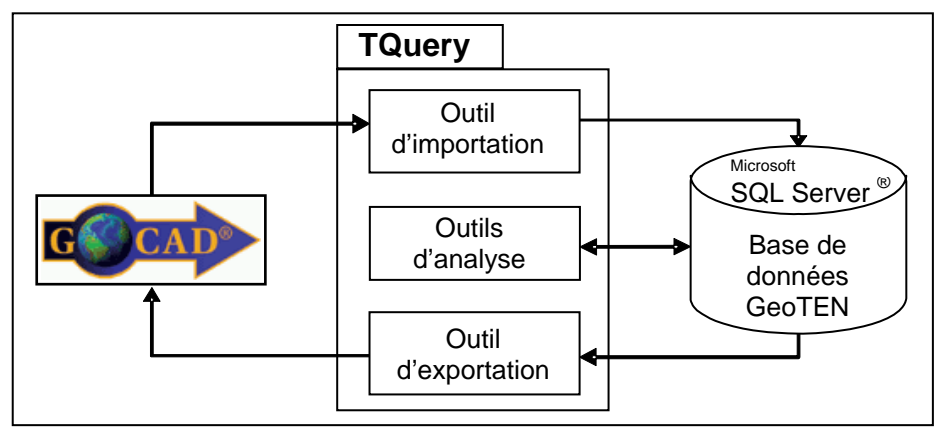

Figure 1 - Architecture informatique de TQuery.

À l'aide du prototype, les requêtes topologiques formulées par l'utilisateur exploitent directement la structure de données GeoTEN pour déduire les relations topologiques entres les différents objets. Les requêtes topologiques de type « *contient* » (points dans solide, solides dans solide, lignes dans solide) et « *touche* » (entre des surfaces, entre des surfaces et des solides) sont des requêtes pertinentes pour l'analyse de modèles géologiques. Pour réaliser une requête « solide *contient* points », TQuery identifie d'abord tous les noeuds appartenant au solide et tous ceux du fichier de points dans la base de données. Par la suite, il s'agit de comparer la liste des points identifiés pour déterminer ceux qui appartiennent à la fois au solide et au fichier de points. Le résultat de la requête est ensuite stocké dans la base de données comme un nouvel objet. Cette requête est relativement simple à effectuer. Par contre, les opérations peuvent se complexifier grandement pour des opérateurs comme « *touche »* ou « *compose »*. Par exemple, pour déterminer si deux objets se touchent, il faut uniquement que la frontière de ces deux objets soit en contact. TQuery doit s'assurer qu'il n'y ait pas de points ou de lignes d'un objet qui touchent l'intérieur de l'autre. Cette opération est plus complexe à effectuer que la simple comparaison des points lors de l'opération « *contient »* car plusieurs types d'objets (triangles, arêtes, noeuds) doivent être comparés entre eux.

Les requêtes métriques développées dans TQuery permettent d'identifier les objets qui sont à une distance « *inférieure à »*, « *supérieure à »* et « *entre deux valeurs »* par rapport à d'autres objets. Un exemple concret d'une requête métrique serait de déterminer quels sont les points qui sont à une distance de 20 à 25 mètres par rapport à une surface. Pour y arriver, la requête calcule la distance entre chacun des points du fichier de point et les points de la surface. Tous les points situés à une distance entre 20 et 25 mètres de la surface seront identifiés et formeront un nouveau fichier de points « *résultat* » stocké dans la base de données.

Les requêtes descriptives sont relativement simples à mettre en œuvre. TQuery permet d'interroger les valeurs des propriétés associées à chacun des points des objets de la base de données. Les requêtes descriptives « *plus grand que »*, « *plus petit que »* et « *entre deux valeurs »* ont été développées nous permettant d'identifier tous les points d'un objet qui répondent à une requête particulière. Par exemple, il est possible d'identifier tous les points d'un objet qui possèdent une teneur en cuivre supérieur à 1000 ppm. Le résultat est stocké dans un fichier de points dans la base de données.

L'interface de TQuery est relativement simple à utiliser car elle propose des menus déroulants pour choisir les opérations et les objets sur lesquels elles s'appliquent. La Figure 6 montre l'interface de TQuery pour une requête topologique du type « solide *contient partiellement* point ».

Dans la première case, l'utilisateur donne un nom à sa requête et c'est sous ce nom que sera stocké le résultat de la requête dans la base de données. La deuxième case permet de choisir l'objet principal de

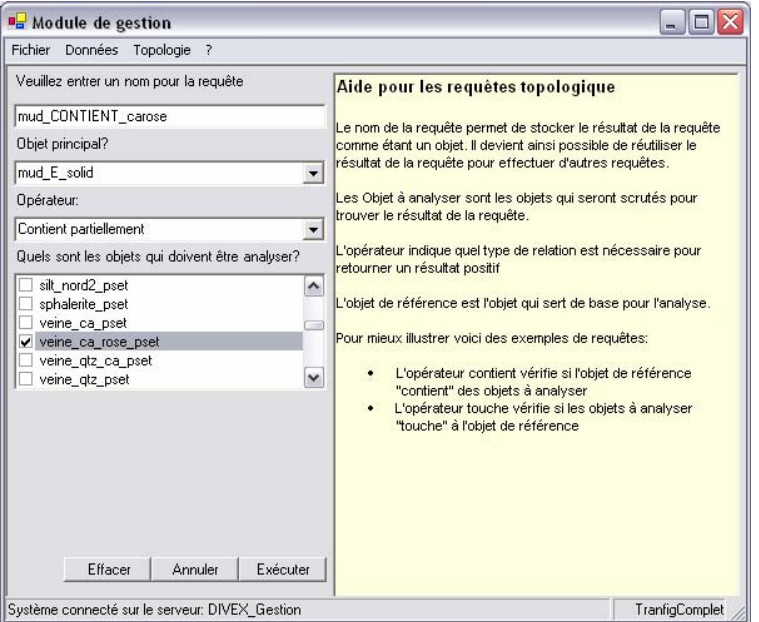

Figure 6 - Interface de requête de TQuery.

la requête à l'aide d'une liste déroulante énumérant tous les objets du modèle stockés dans la BD GeoTEN. La troisième case énumère toutes les requêtes disponibles dans le prototype et l'utilisateur n'a qu'à choisir celle qui lui convient le mieux. La quatrième case permet finalement de choisir les objets qui seront en relation avec l'objet principal dans la requête.

Pour visualiser les résultats des requêtes, il s'agit d'exporter les objets de la base de données vers gOcad. La fonction d'exportation du prototype permet d'enregistrer n'importe quel objet de la base de données GeoTEN dans un fichier ASCII selon le format gOcad.

#### **Construction du modèle géologique 3D**

Parallèlement au développement du prototype de requêtes topologiques, nous avons construit le modèle géologique 3D de la propriété de Transfiguration, et dont les permis d'exploration appartiennent à la compagnie d'exploration minière Ressources Appalaches (Figure 7).

La propriété renferme un gîte de cuivre de type « lits rouges » dont la minéralisation en Cu-Ag-Zn-Pb se trouve majoritairement dans les grès et conglomérats de la Formation de Robitaille d'âge Silurien et à la base de la séquence stratigraphique (Figure 8).

Le modèle a été construit à l'aide de données géologiques provenant d'une carte géologique de surface (Bergeron, 1999), de 106 forages et de 28 tranchées selon la méthode décrite par Bédard (2006). Les données d'analyse géochimiques, soit les teneurs en Cu, Ag, Pb et Zn des carottes de forages (Dumont, P., 1998; Hupé, A., 2001), disponibles en format Excel, ont été incorporées au modèle. Le modèle 3D comprend trois unités, soit le mudstone du Supergroupe de Québec/Groupe de Trinité, le *calcrete* + conglomérat + grès gris-vert de la Formation de Robitaille et le siltstone rouge de

Figure 2 - Propriété de Transfiguration avec les forages

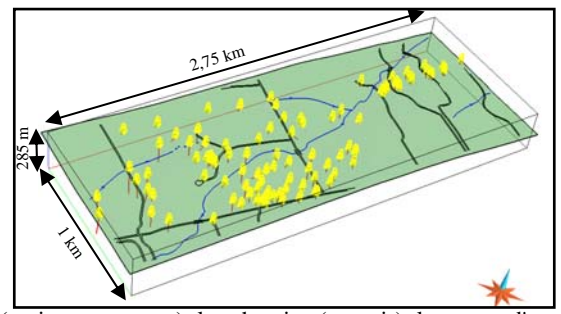

(en jaune et rouge), les chemins (en noir), les cours d'eau (en bleu) et le MNT (en vert). Le nord est indiqué par la flèche bleue

.Figure 8 – Schéma de la stratigraphie de la propriété de Transfiguration.

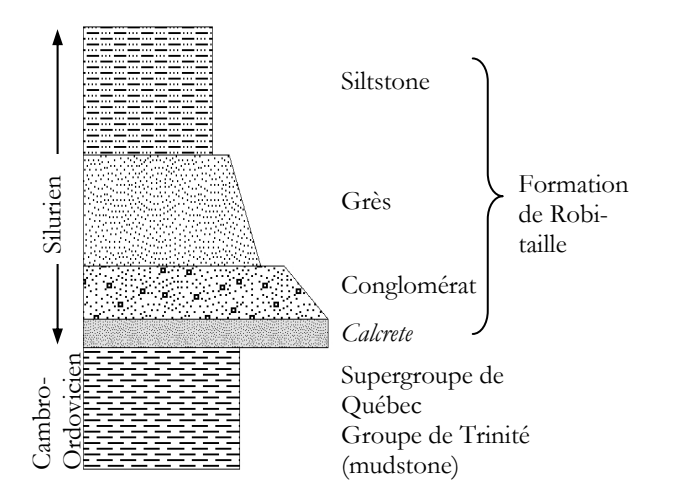

la Formation de Robitaille. Puisque le conglomérat et le *calcrete* étant très minces et discontinus à l'échelle du modèle, ils ont été fusionnés avec l'unité de grès dans le processus de modélisation. L'intégration de toutes les données de base dans l'environnement 3D de gOcad nous a permis d'améliorer l'interprétation géologique et de noter de nombreuses incohérences, notamment au niveau du réseau de failles. La localisation des failles et des horizons géologiques en profondeur a donc été précisée et le modèle structural a été amélioré. La Figure 9 montre le modèle surfacique complet avec les failles et les contacts entre les unités géologiques.

Les surfaces du modèle ont été utilisées pour construire 26 volumes clos qui ont été modélisés à l'aide des voxels et des tétraèdres. Le modèle en voxels a été très facile à construire à l'aide de gOcad car les fonctionnalités permettant cette opération sont bien développées. Le modèle contient 7,5 millions de voxels d'une taille de 5m x 5m x 4m (Figure 10). Ce modèle a été construit dans le but d'y effectuer des requêtes et de comparer les étapes et les efforts nécessaires au requêtage topologique du modèle en voxels par rapport à ceux exigés à partir du prototype.

Si le modèle en voxels a été relativement rapide et facile à construire, la construction du modèle en tétraèdres a demandé beaucoup plus de temps de travail. Pour que le modèle tétraédrique soit transposable dans la structure GeoTEN, les triangles des tétraèdres aux bordures des solides doivent correspondre exactement aux triangles des surfaces qui définissent ces bordures. Lors de la construction des

volumes tétraédriques dans gOcad seulement 25% des points d'origine qui devaient définir des sommets des tétraèdres à l'intérieur du solide ont été intégrés dans le solide. Par contre, pour les solides tétraédriques adjacents, 80% des triangles constituant les bordures sont effectivement communes et donc topologiquement correctes. Puisque la construction des solides tétraédriques topologiques n'est pas optimisée dans gOcad, nous avons aussi dû simplifier quelques uns des objets volumiques pour pouvoir les remplir de tétraèdres (Figure 11). Bien que le modèle volumique ainsi obtenu ne soit pas entièrement topologique, les objets ont pu être utilisés pour les requêtes avec le prototype.

La construction du modèle géologique 3D de la propriété de Transfiguration a représenté une grande partie du travail de ce projet DIVEX. La difficulté principale de la modélisation fut de construire des solides tétraédriques topologiques. Bien que gOcad propose des outils pour générer ces solides, il existe peu de fonctions d'édition et de manipulation des solides une fois qu'ils sont construits et on n'a que peu de contrôle sur la façon dont le logiciel crée les tétraèdres.

#### **Expérimentation**

Afin de tester le prototype développé, nous avons identifié une requête complexe à effectuer sur le modèle 3D de Transfiguration. Deux méthodes ont été utilisées pour réaliser la requête : premièrement, en utilisant le modèle en tétraèdres et le prototype et, deuxièmement, en suivant les étapes d'analyses sur le modèle en voxels selon l'approche utilisée actuellement par les utilisateurs de gOcad. Cela

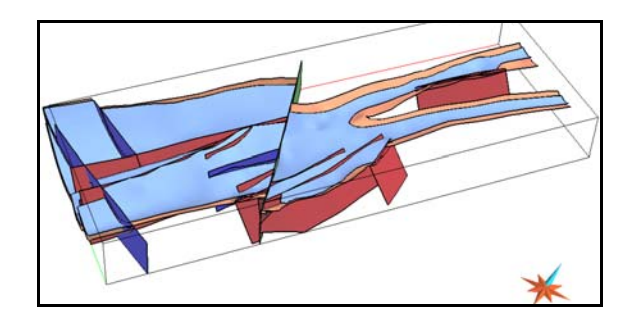

Figure 9 - Modèle géologique surfacique. Le sommet du mudstone est en orangé, celui du grès en bleu pâle, les failles inverses en rouge, les failles normales en bleu foncé et la faille de décrochement en vert.

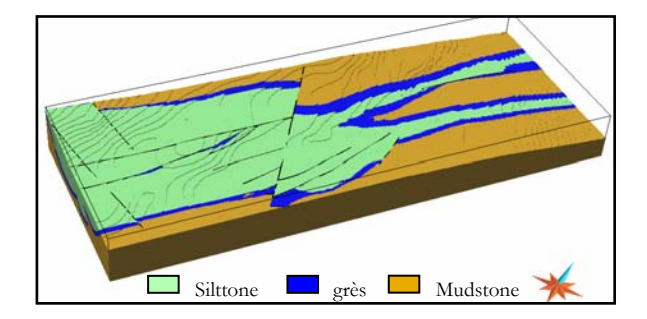

Figure 10 - Modèle en voxels de la propriété de Transfiguration.

nous a permis de comparer les performances du prototype par rapport à la méthode d'analyse actuelle utilisée dans gOcad. La requête que nous avons effectuée avait pour but d'identifier toutes les veines de calcite rose qui étaient à la fois dans le mudstone et localisées à moins de 50 mètres des endroits où les teneurs en cuivre étaient >1000ppm. Cela dans le but d'identifier une relation spatiale entre les veines de calcite rose hématisées et la minéralisation pour étudier l'hypothèse selon laquelle le fluide oxydé et cuprifère provenait du socle.

La requête identifiée est composée de trois sousrequête distinctes: 1) une sous-requête topologique qui consiste à identifier les veines de calcite rose présentes à l'intérieur du volume de mudstone, 2) une sous-requête descriptive identifiant tous les points du modèle ayant une valeur de cuivre plus grande que 1000 ppm, et, 3) une sous-requête métrique de distance identifiant, parmi toutes les veines identifiées par la requête topologique, celles qui sont situées à moins de 50 mètres des points ayant des teneurs élevées en cuivre ayant été identifiés par la requête descriptive. Le Tableau 1présente l'évaluation du prototype par rapport à des critères et des indicateurs qui nous permettent de comparer les deux méthodes utilisées pour faire la requête.

La facilité d'utilisation est un critère qui nous permet d'évaluer le degré de difficulté rencontré par l'utilisateur lorsqu'il utilise les différentes méthodes de requête. Le premier indicateur utilisé pour évaluer le prototype dénombre les opérations nécessaires à la réalisation de la requête complexe. L'analyses effectuée à l'aide du prototype se fait en trois opérations correspondent aux trois sousrequêtes définies ci-dessus. L'analyse effectuée à l'aide du modèle en voxels dans gOcad nécessite

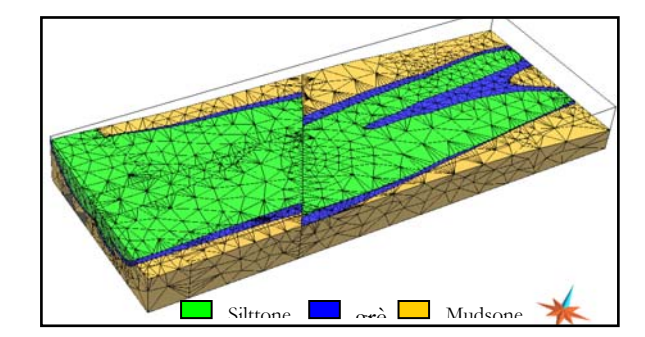

Figure 11 - Modèle en tétraèdres de la propriété de Transfiguration.

cinq opérations dont des opérations pour faire des recoupements entre les résultats de chacune des sous-requêtes, ajoutant ainsi deux étapes à la procédure. Pour chacune des opérations, le nombre de clics de souris a été comptabilisé afin de déterminer la complexité d'utilisation des fonctions. Pour effecteur l'analyse à l'aide de gOcad, l'utilisateur doit faire de huit à dix clics par opération (total de 30 à 60 clics) tandis que l'analyse effectuée à l'aide de TQuery, ne nécessite que six à huit clics (total de 18 à 24 clics).

La rapidité de requête est aussi un critère important à évaluer car nous souhaitons que TQuery offre des solutions rapides aux requêtes formulées. De cette façon, l'utilisateur peut interagir avec les données sans perdre son temps ni ses idées. Le temps total nécessaire à la réalisation d'une opération variait de une à trois minutes lorsque l'analyse se fait à l'aide de gOcad tandis qu'une minute ou moins est nécessaire pour effectuer l'analyse à l'aide de TQuery. Le temps de réponse du logiciel correspond au temps écoulé entre le moment où l'opération est lancée et le moment où le résultat est obtenu; c'est le temps d'attente de l'utilisateur. Cet indicateur nous renseigne sur la complexité des algorithmes et les opérations que le logiciel effectue en arrière-plan. Pour une analyse effectuée à l'aide de TQuery, les résultats sont obtenus en moins de dix secondes tandis que pour la même analyse effectuée à l'aide de gOcad, le temps d'attente varie de cinq à soixante secondes. Le dernier indicateur utilisé pour évaluer la performance de TQuery, le temps total, correspond au temps entre le début de la première opération et l'obtention du résultat de la requête. Comme la méthode classique d'analyse effectuée à l'aide de gOcad exige plus d'opérations, le temps de requête est plus long qu'en effectuant l'analyse à l'aide de TQuery. Il est important de souligner que TQuery a été testé par un utilisateur expérimenté de gOcad

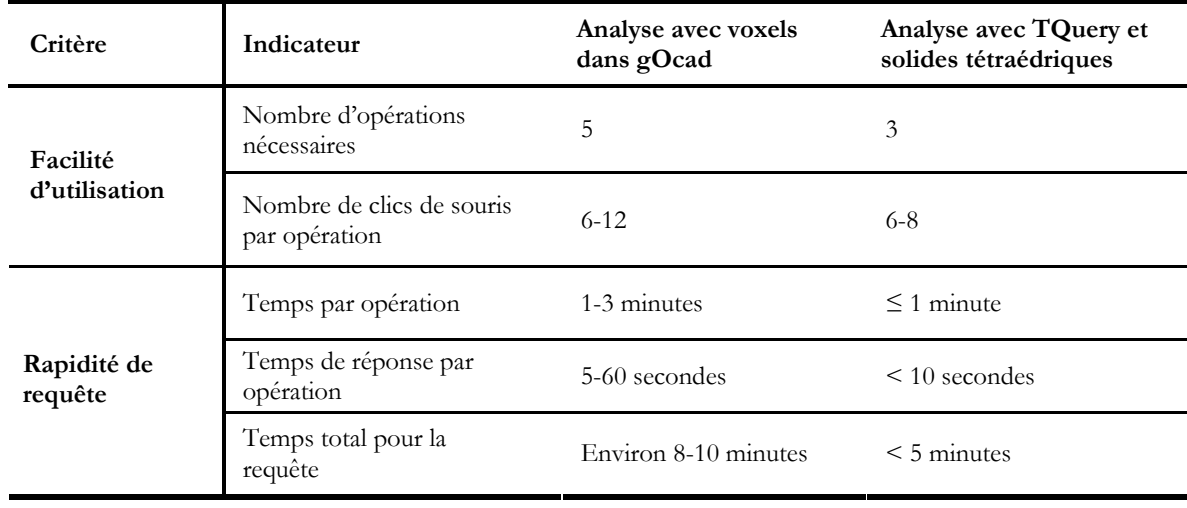

Tableau 1- Évaluation de TQuery en fonctions des indicateurs.

(K. Bédard) qui n'avait qu'une connaissance limitée de l'interface de TQuery. Malgré tout, le temps nécessaire pour effectuer la requête a été plus court (moins de cinq minutes) avec TQuery qu'avec gOcad (de huit à dix minutes). Il faut également mentionner que le modèle construit est considéré simple car il contient relativement peu de surfaces. On peut supposer qu'avec un modèle plus complexe (plus d'objets, plus de solides…), la différence entre les deux approches de requêtes serait encore plus grande.

L'analyse de ces indicateurs nous permet de constater que TQuery utilisé avec un modèle en tétraèdres est plus efficace que la méthode classique avec les voxels dans gOcad. Cependant, le point le plus important à noter est la facilité d'utilisation de TQuery. En effet, tous les choix qui s'offrent à l'utilisateur sont énumérés dans des menus déroulants. L'utilisateur n'a qu'à choisir les objets qu'il souhaite analyser et les opérations à réaliser. Il n'a donc pas à décider de toutes les étapes à effectuer, ni à réfléchir à la façon de les accomplir dans gOcad. Rappelons que gOcad n'offre pas d'interface intuitive pour l'utilisateur pour effectuer des requêtes spatiales. L'utilisateur doit donc bien connaître les menus et fonctions de gOcad et les opérations possibles sur les différents types d'objets. TQuery, quand à lui, propose de regrouper toutes les fonctions d'analyse au sein d'une même interface qu'un utilisateur non expert en modélisation peut facilement utiliser. Ainsi l'échange de connaissances entre les différents spécialistes des géosciences (structuralistes, géophysiciens, géochimistes…) ainsi qu'entre les spécialistes et les gestionnaires s'avère plus facile car ils peuvent manipuler le modèle et faire des requêtes d'intérêt en temps quasi-réel.

Quand au sous objectif d'identifier les paramètres géologiques contrôlant la localisation de la minéralisation de la propriété de Transfiguration, la requête spatiale effectuée n'a pas révélé d'association spatiale entre la minéralisation en cuivre et les veines de calcite rose. En effet, seulement 44% des veines de calcite rose du modèle 3D sont situées dans le mudstone à moins de 50 mètres des teneurs élevées en cuivre. On ne peut donc pas confirmer que les fluides minéralisateurs provenaient du socle.

#### **Travaux à venir**

Les travaux à venir à la suite de ce projet DIVEX sont les suivants :

• Présentation d'une conférence au congrès annuel de l'AGC-AMC à Montréal, 14-17 mai 2006.

 *Development of a 3D topological query prototype and application to the Transfiguration Cu-Ag-Pb-Zn deposit.* 

• Présentation d'un poster au congrès annuel de l'AGC-AMC à Montréal, 14-17 mai 2006.

 *Development of a 3D topological data structure for geological data analysis.* 

• Présentation d'une conférence et d'un article technique au « 26th gOcad Meeting » à Nancy, France, 6-9 juin 2006.

 *Design and experiment of a topological structure adapted to tetrahedral modelling.* 

• Soumission, dans la prochaine année, d'un article portant sur TQuery et son application à la propriété de Transfiguration.

# **Conclusions**

Tout en étant un outil facile d'utilisation et convivial, le prototype développé, TQuery, dans le cadre de ce projet de recherche offre la possibilité de faire des requêtes spatiales de type métrique et topologique sur un modèle géologique construit à l'aide de l'application gOcad. Bien que les analyses topologiques sont possibles à l'aide du logiciel gOcad, le temps nécessaire à la réalisation des requêtes est plus long qu'en les effectuant à l'aide de TQuery. Notre expérimentation a démontré que la réalisation d'une requête topologique simple à l'aide de TQuery a été effectuée deux fois plus rapidement qu'à l'aide du logiciel gOcad. D'autre part, la facilité d'utilisation de TQuery permet aux utilisateurs non experts d'effectuer des requêtes sur les modèles 3D. TQuery s'avère donc un outil performant pour aider à la prise de décision en exploration des ressources minérales en favorisant les échanges entre spécialistes et non spécialistes et en accroissant notre connaissance des systèmes géologiques complexes.

Malgré la pertinence d'utiliser les tétraèdres en géologie, il reste encore beaucoup de développement à réaliser dans le logiciel gOcad pour que cette façon de construire les solides tétraédriques soit aussi facile à utiliser que la méthode par voxels. L'utilisation de TQuery démontre qu'il est efficace d'utiliser une structure topologique 3D associée à une base de données pour la manipulation des solides tétraédriques. Les requêtes s'effectuent plus facilement et plus rapidement avec TQuery qu'avec l'approche en voxels de gOcad.

De plus, TQuery offre une interface plus intuitive avec des menus déroulants et des choix simples qui permettent à des utilisateurs non experts en modélisation d'interagir avec le modèle 3D. Idéalement, l'interface de requêtes de TQuery serait intégrée dans l'outil de modélisation 3D afin que tout se passe dans un même logiciel et pour éliminer les étapes d'importation-exportation. Présentement, l'étape de transformation des données de gOcad selon la structure GeoTEN n'est pas optimisée : cette étape peut prendre quelques heures à réaliser. Lorsque les objets sont bien structurés dans la base de données, c'est alors que les requêtes sont plus efficaces avec TQuery. L'étape de conversion des données GeoTEN vers le format gOcad est cependant très rapide, presque instantanée, ce qui n'affecte pas beaucoup le temps nécessaire à la réalisation des requêtes et à la visualisation des résultats.

## **Bibliographie**

- Apel, M. (2004) *A 3d geoscience information system framework*. Thèse de Doctorat, Ecole Supérieure de Géologie, Ecole Doctorale RPPE, Institut National Polytechnique de Lorraine, Nancy, France, 93 pages.
- Bédard, K. (2006) *La construction de modèles géologiques 3D : mode d'emploi.* Mémoire de maîtrise. Département des sciences géomatiques, Université Laval, Québec, QC. 125 pages.
- Bergeron, K. (1999) *Étude structurale de la propriété de Transfiguration, Squatec, Québec.* Projet de fin d'étude, Baccalauréat. Département de géologie et de génie géologique, Université Laval, Québec, QC. 23 pages.
- Bourque, P.-A. (2004) Planète Terre. Département de Géologie et de Génie géologique de l'Université Laval.

http://www.ggl.ulaval.ca/personnel/bourque/intro.pt/ planete\_terre.html

- Dumont, P. (1998) Rapport des travaux d'exploration, Propriété Transfiguration. *Ressources Appalaches Inc, Ministère des Ressources Naturelles et de la Faune du Québec*, rapport GM 56039.
- Egenhofer, M. J. et Herring, M. J. (1990) *Categorizing binary topological relationships between regions, lines and points in geographic databases*. Rapport de recherche. Department of Surveying Engineering, University of Maine, Orono, Maine.
- Hupé, A. (2001) Travaux d'exploration 1998-1999, Tranchée et forages, Propriété Transfiguration. *Ressources Appalaches Inc, Ministère des Ressources Naturelles et de la Faune du Québec*, rapport GM 58925.
- Lachance, B. (2005) *Développement d'une structure topologique de données 3D pour l'analyse de modèles géologiques.* Mémoire de maîtrise. Département des sciences géomatiques, Université Laval, Québec, QC. 115 pages.
- Pouliot, J., Lachance, B., Brisebois, A., Rabeau, O. et Kirkwood, D. (2003) 3D geological modeling: are GIS or CAD appropriate? *Proceedings of ISPRS Workshop, WG II/5, II/6, IV/1 and IV/2 Joint Workshop on "Spatial, Temporal and Multi-Dimensional Data Modelling and Analysis*, Québec, Qc, 2-3 octobre 2003, p. 7.
- Sides, E. J. (1997) Geological modelling of mineral deposits for prediction in mining. *Geologische Rundschau*, 86, 342-353.
- Zlatanova, S., Rahman, A.A. et Shi, W. (2004) Topological models and frameworks for 3D spatial objects, *Computers & Geosciences*, Vol. 30, Issue 4, pp. 419- 428.